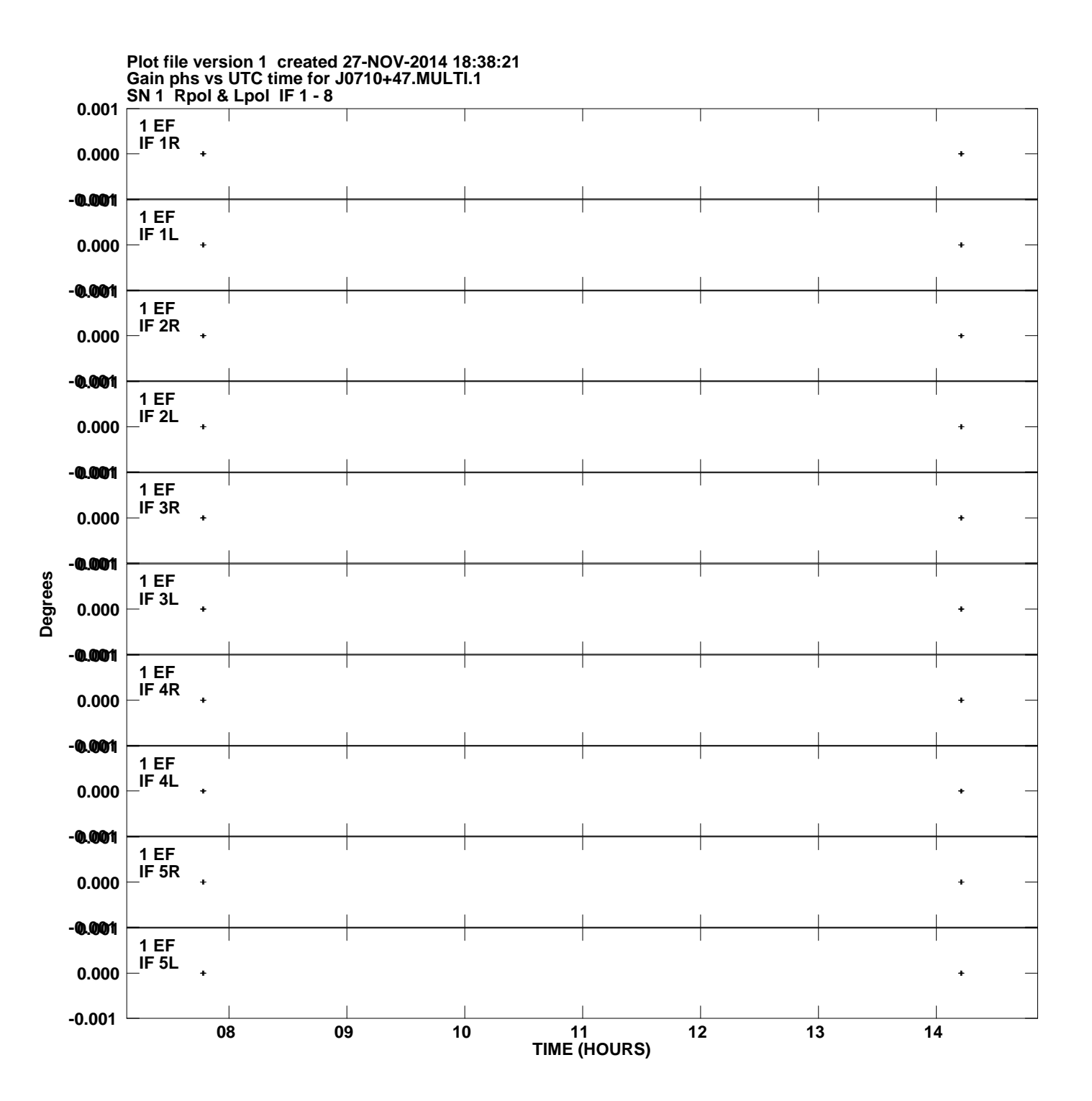

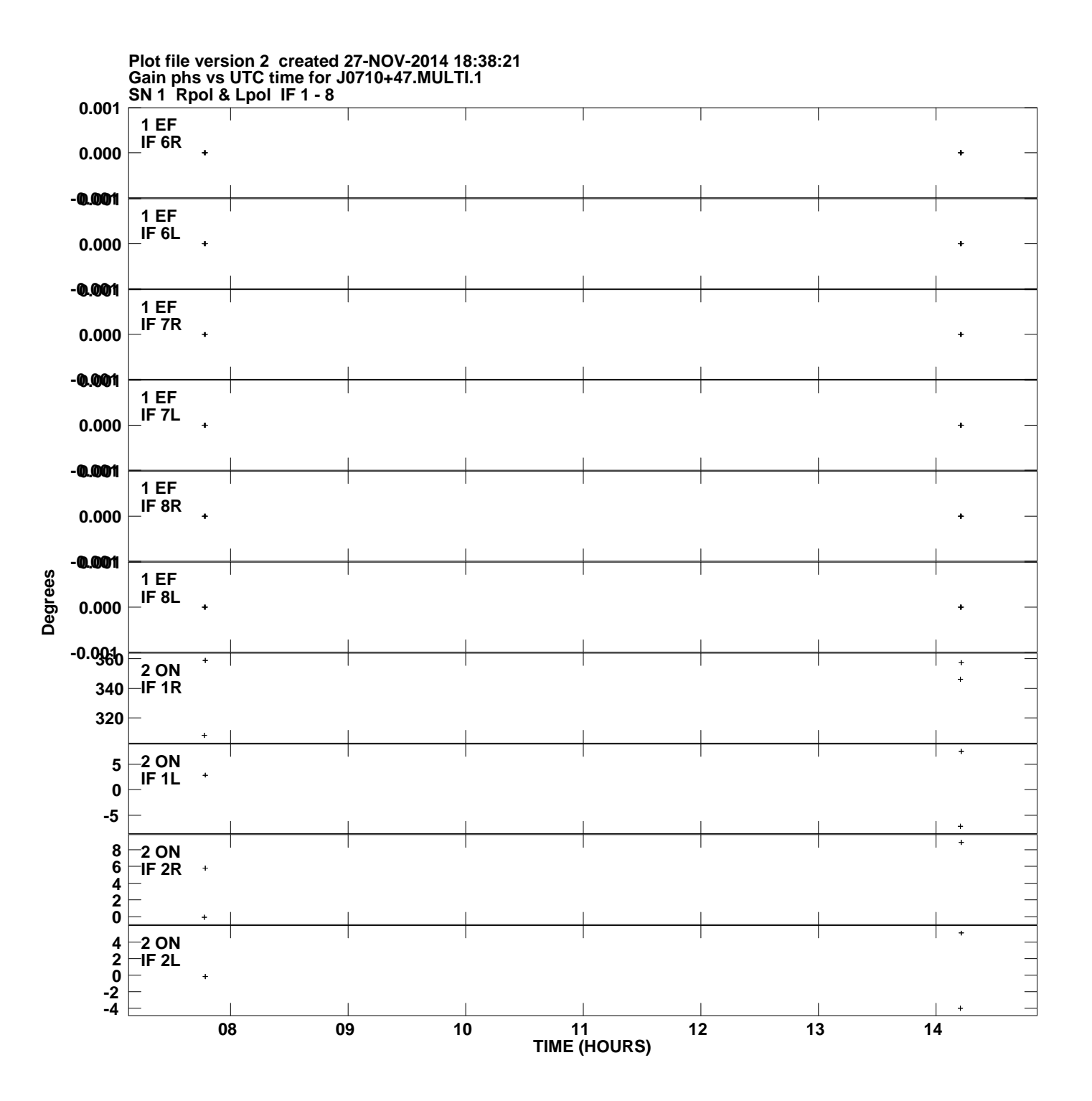

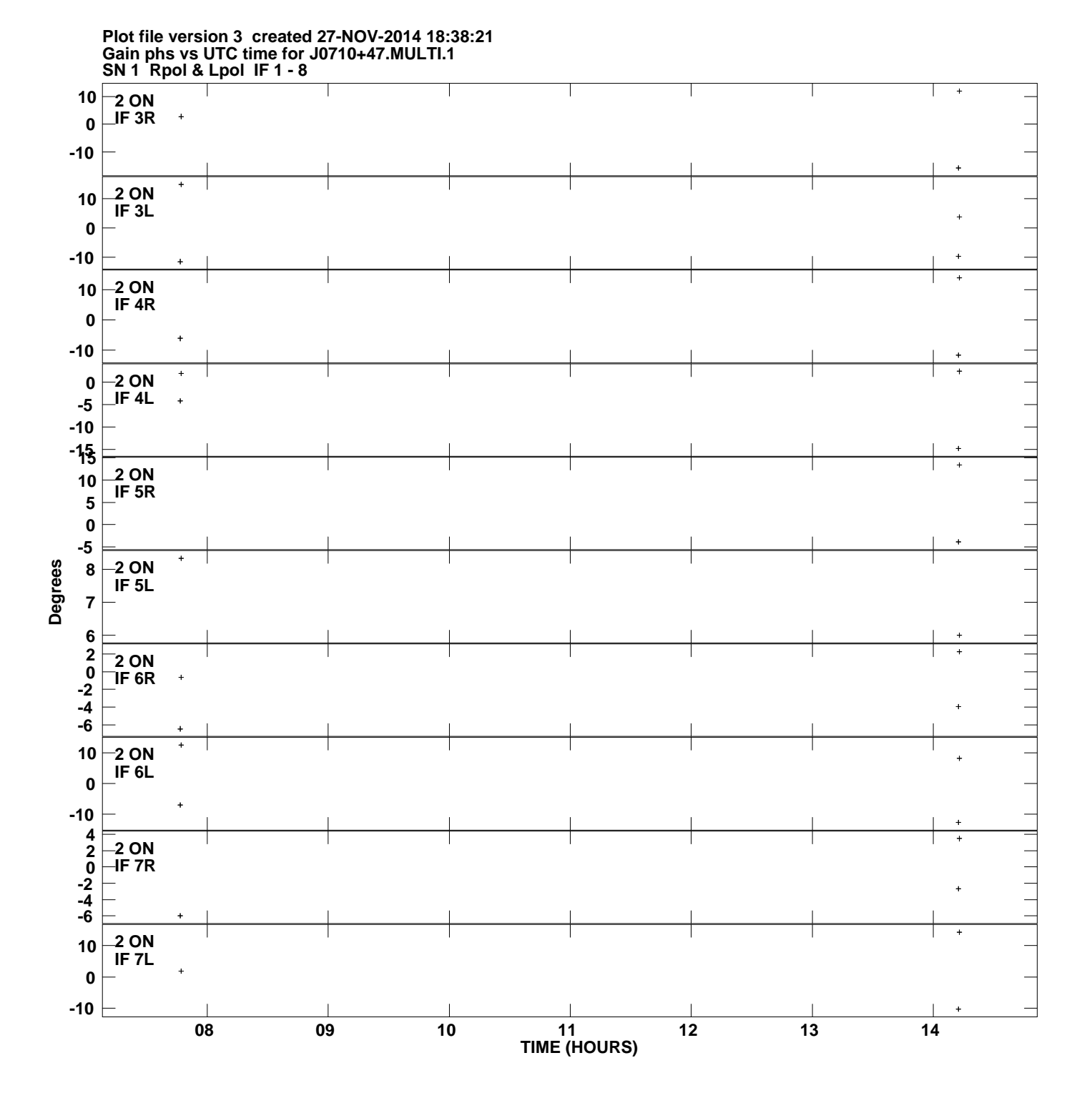

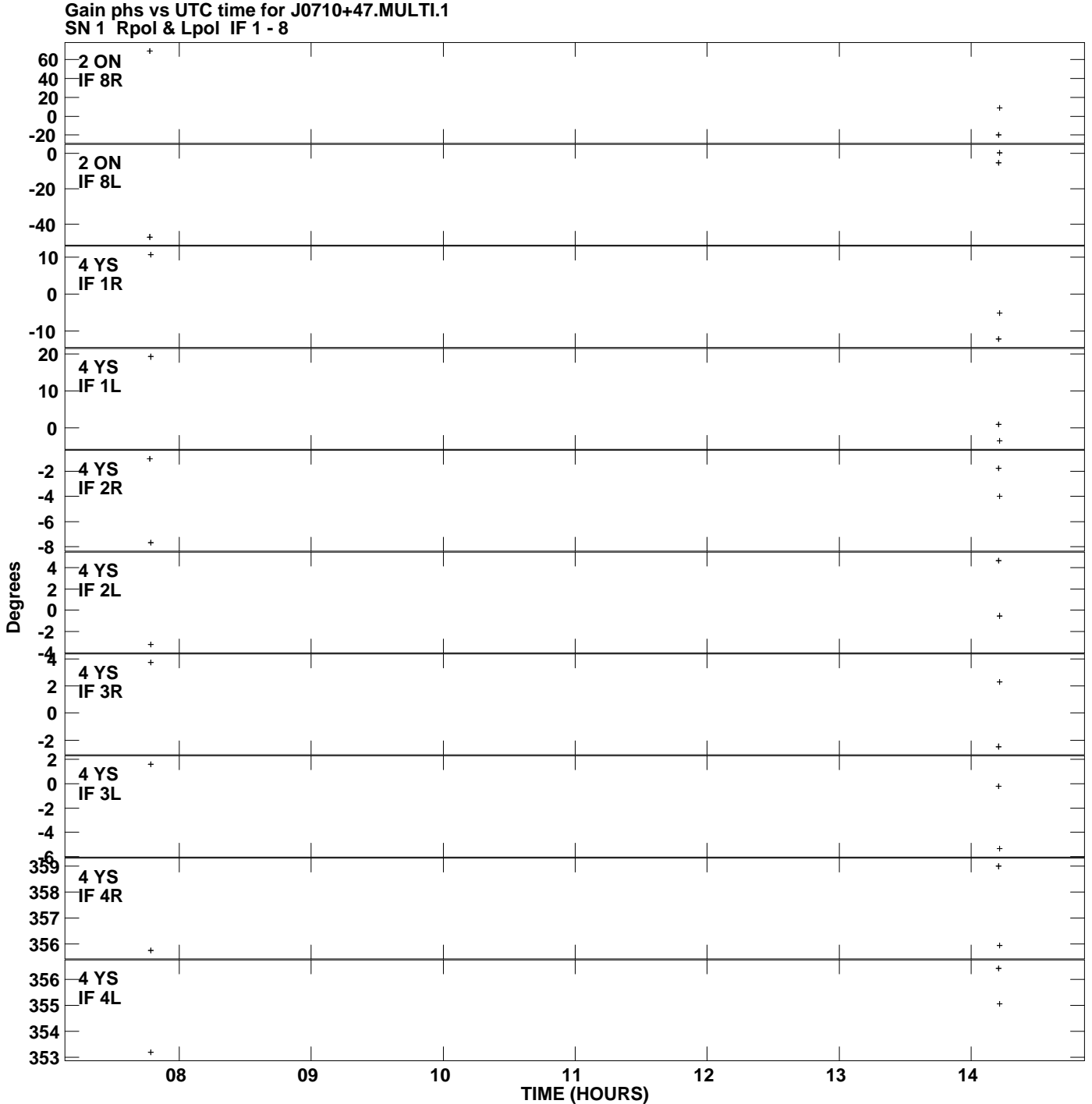

**Plot file version 4 created 27-NOV-2014 18:38:21**

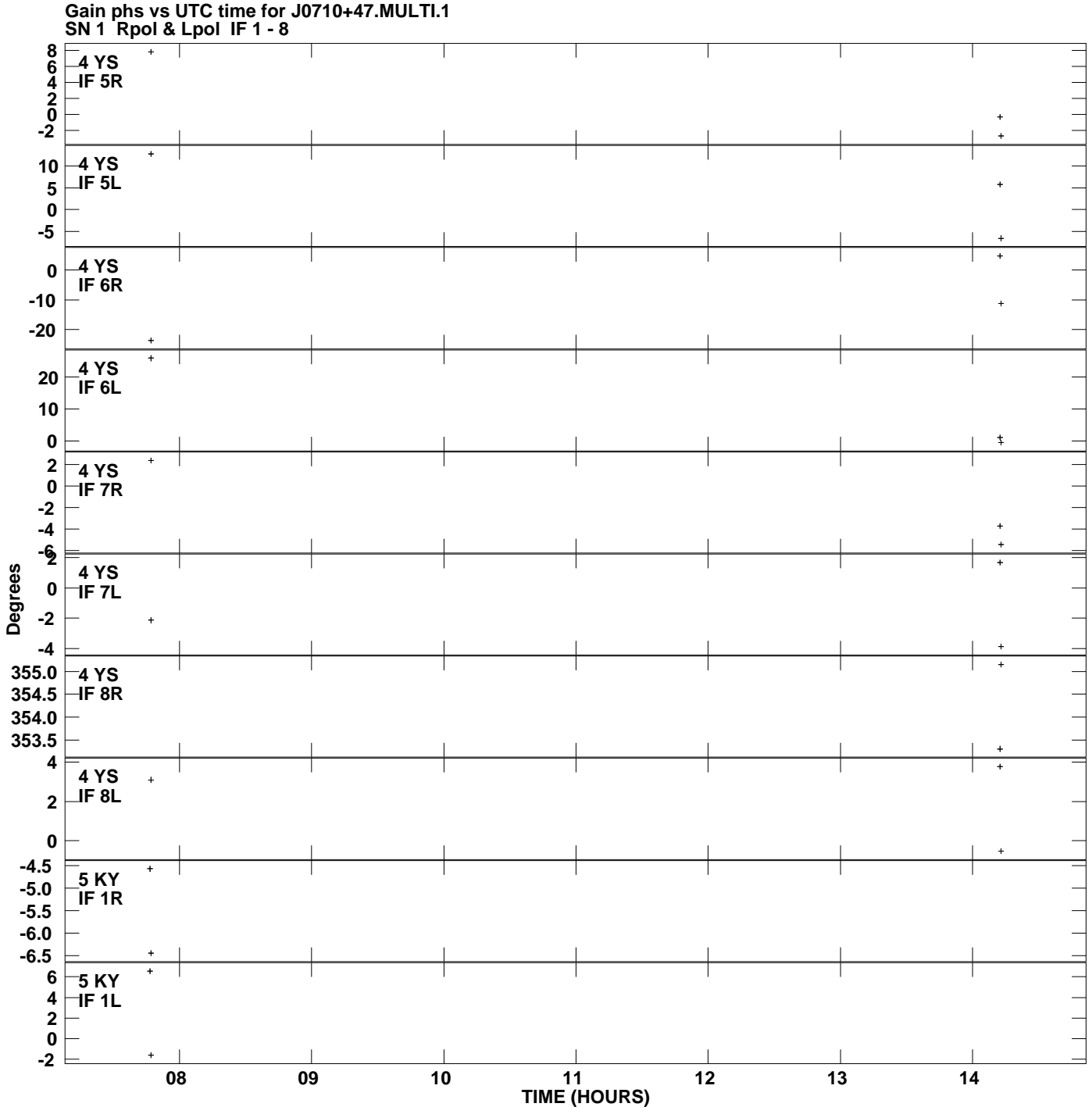

**Plot file version 5 created 27-NOV-2014 18:38:21**

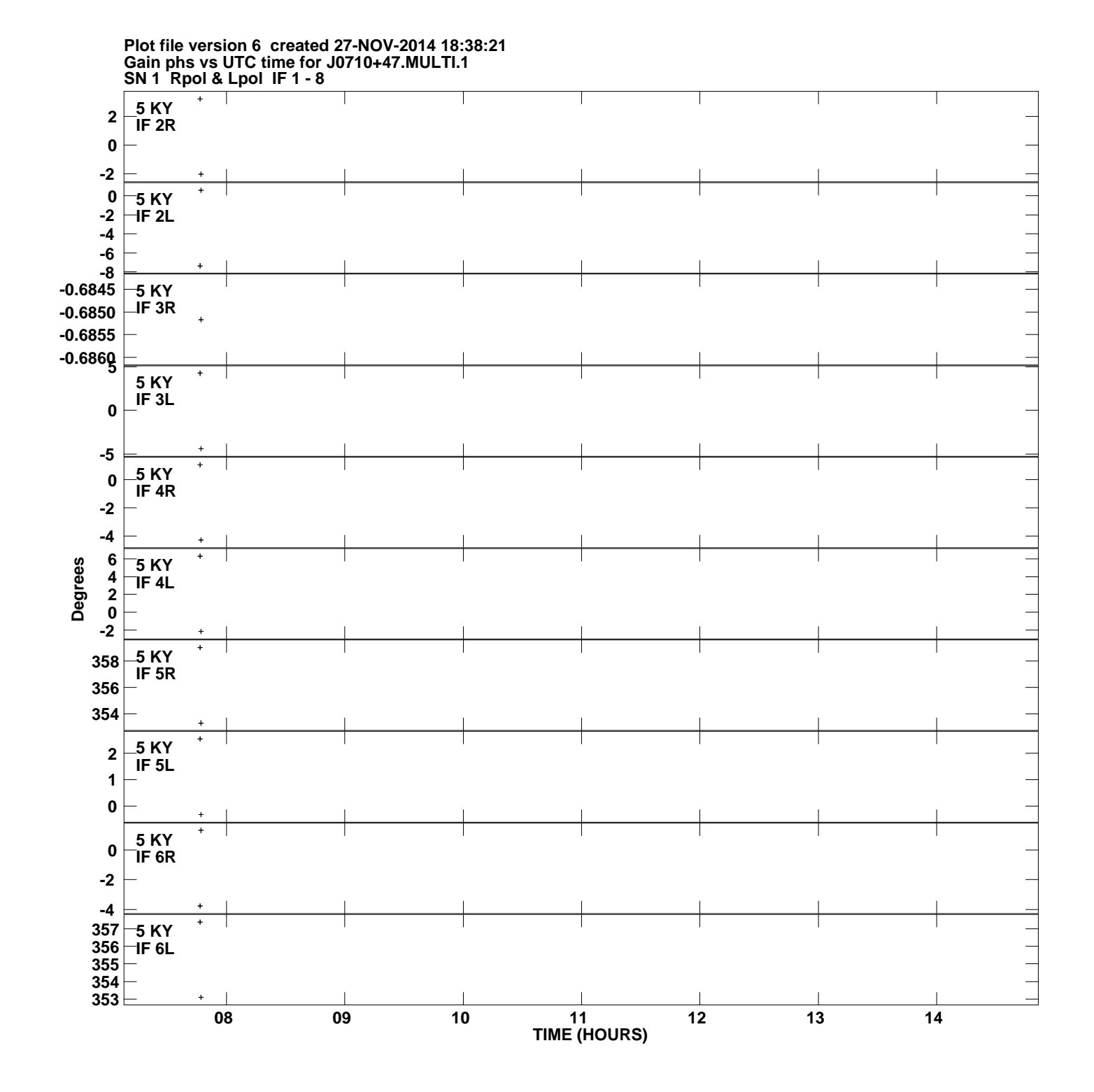

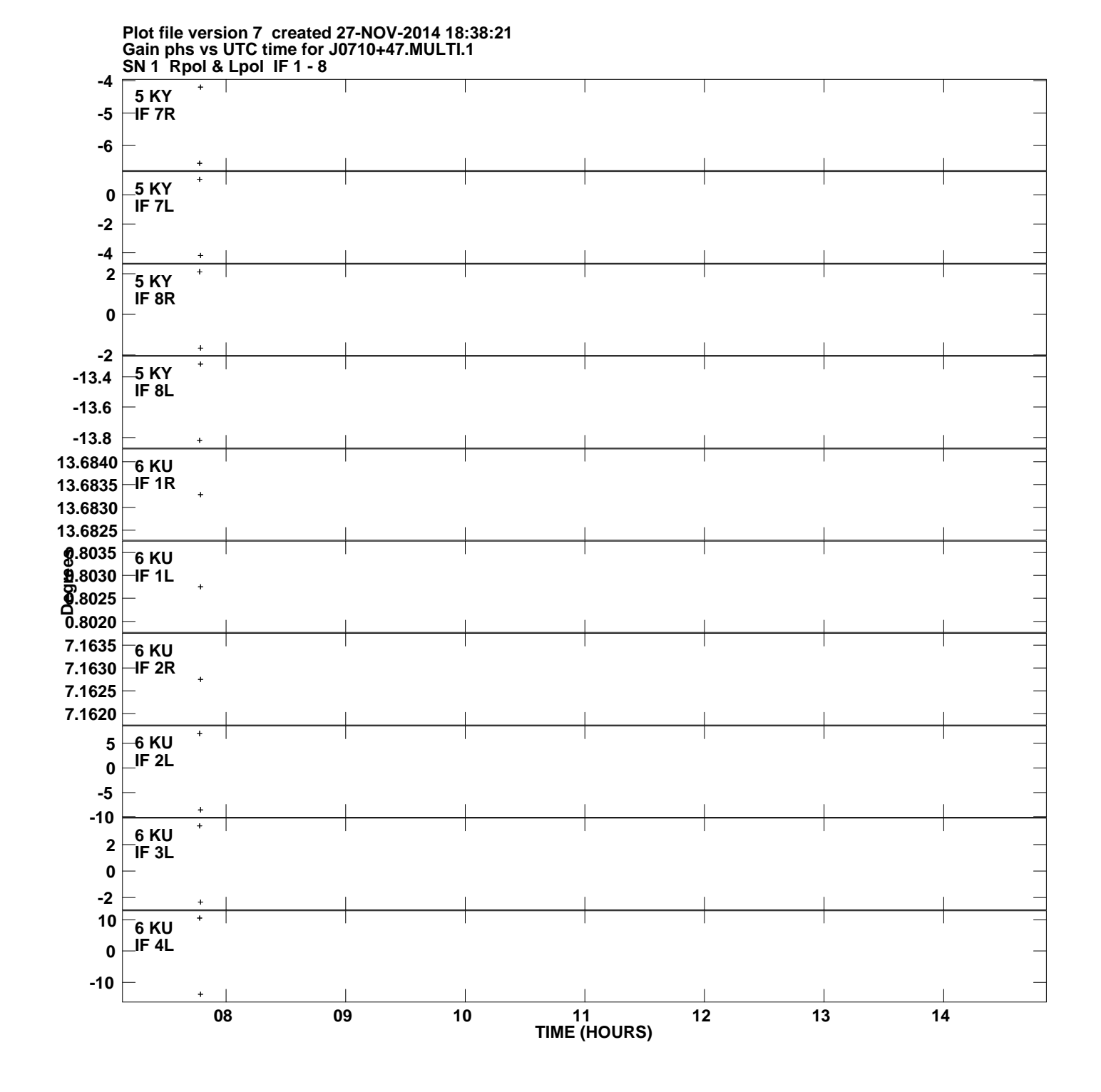

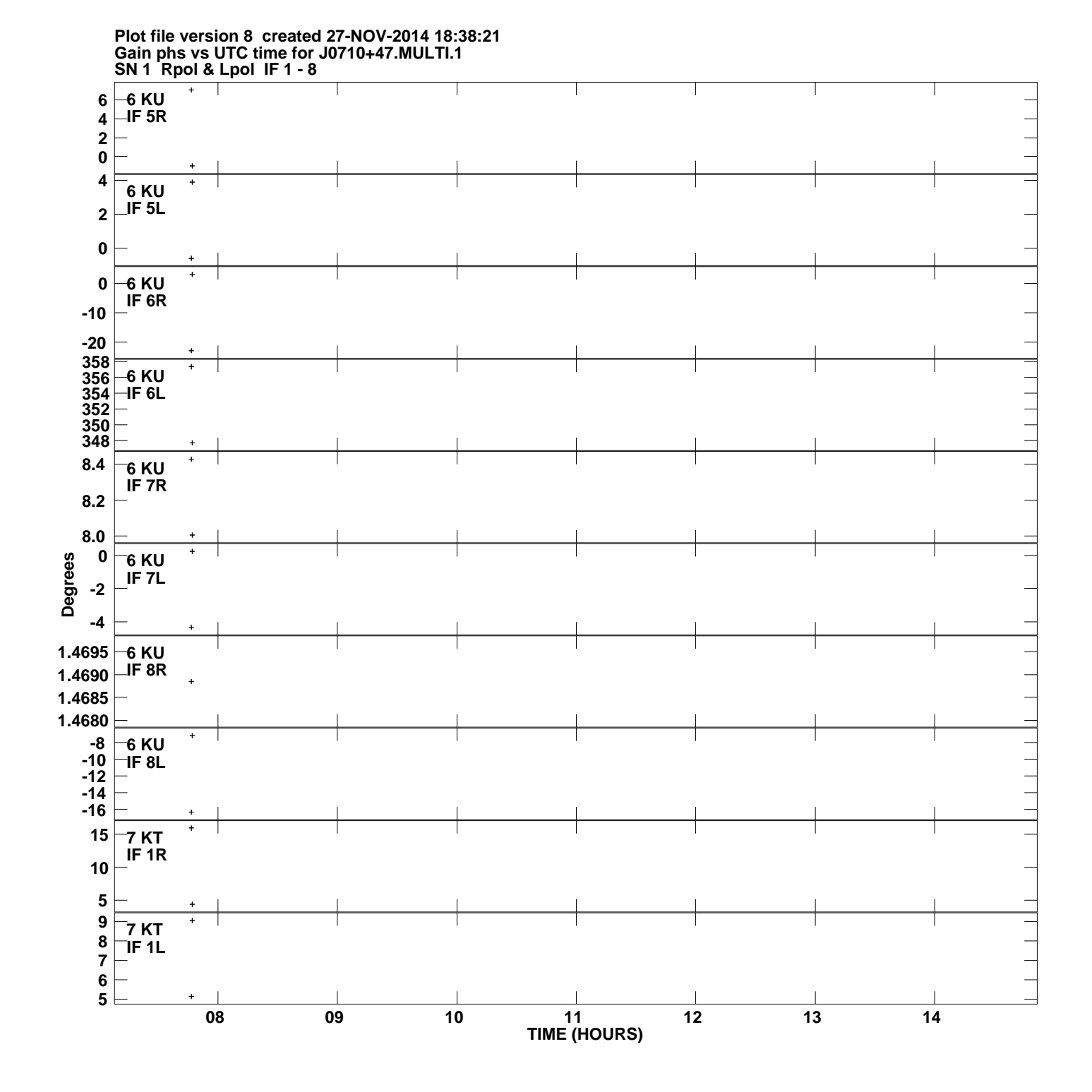

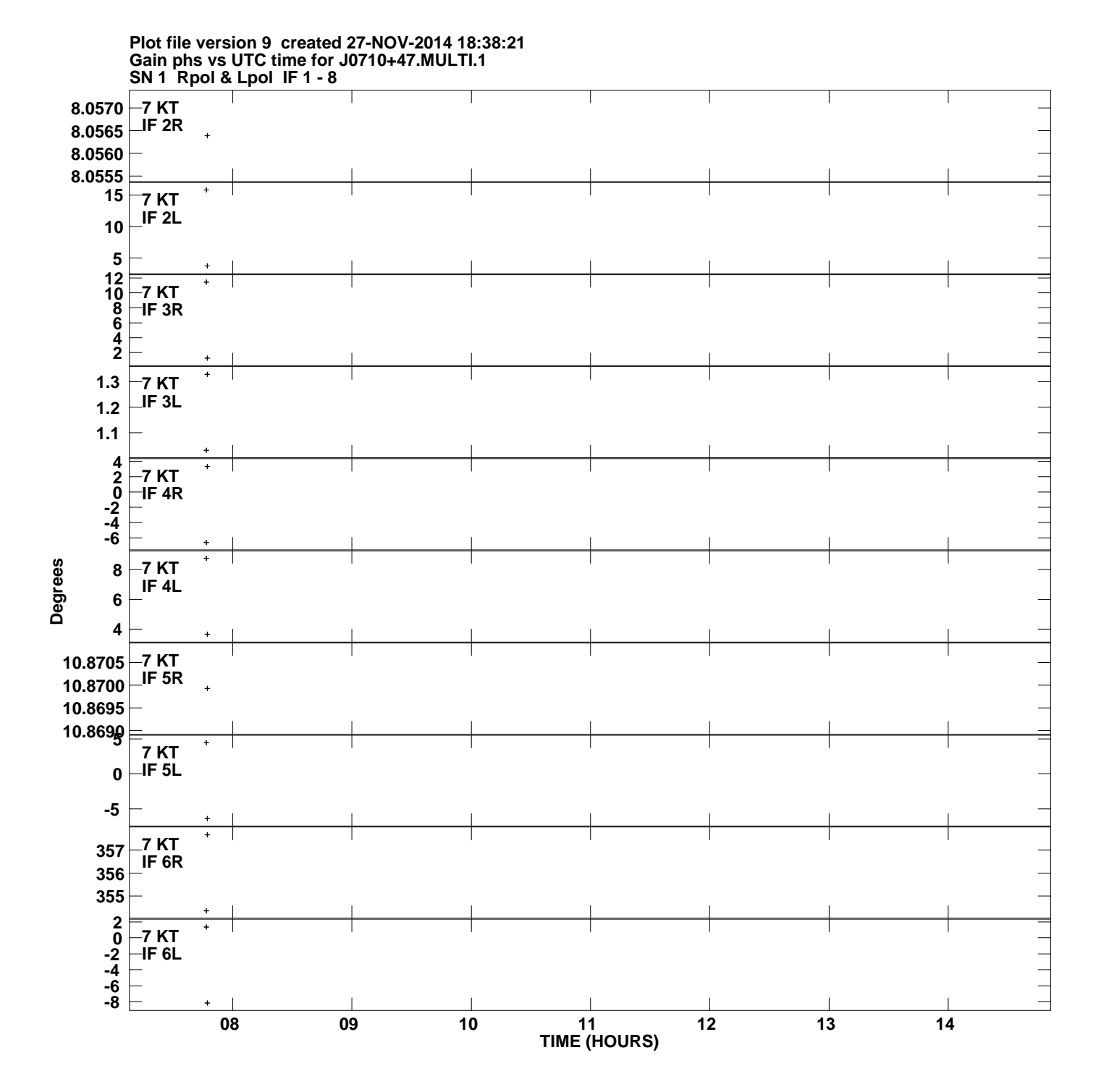

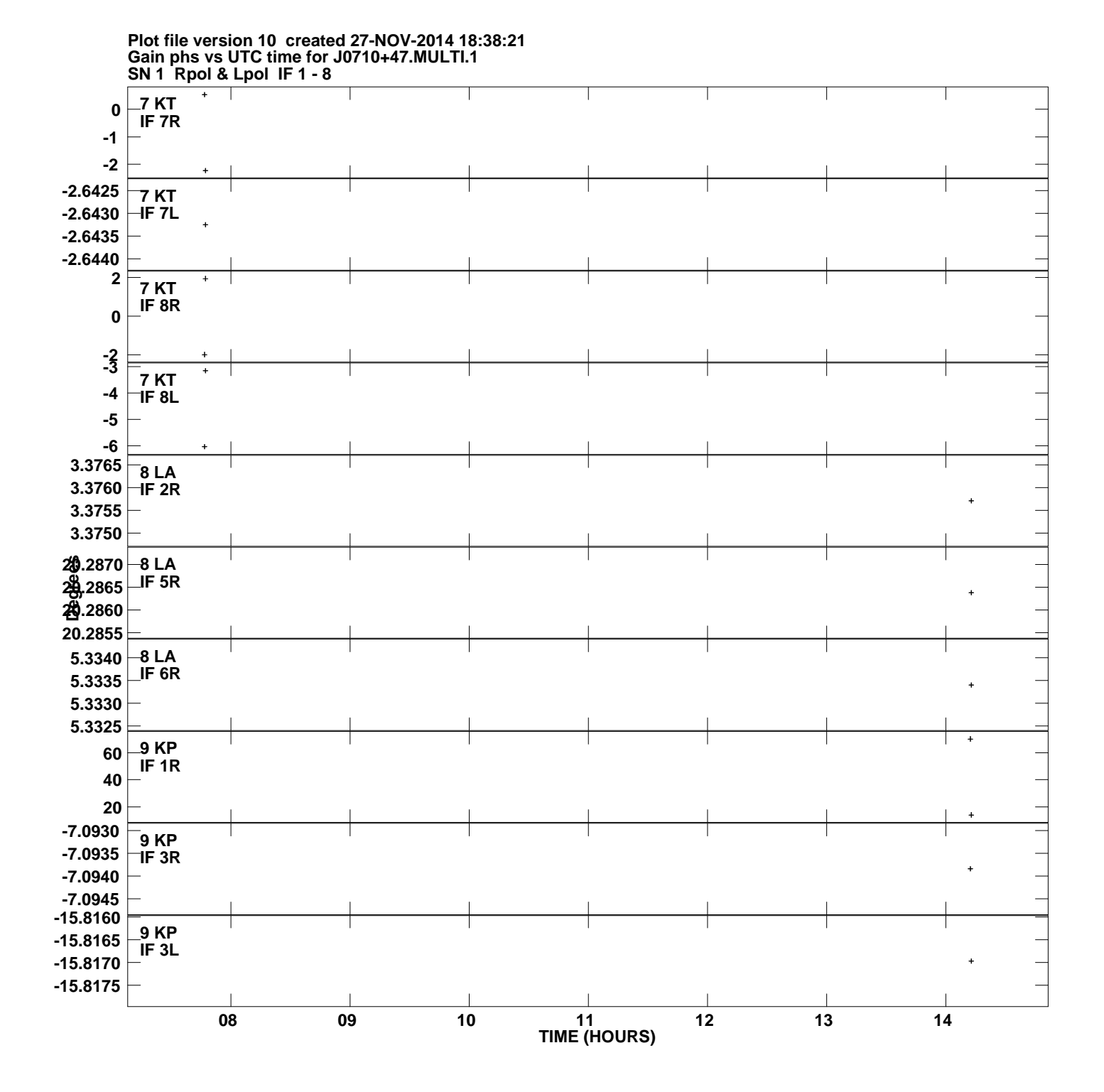

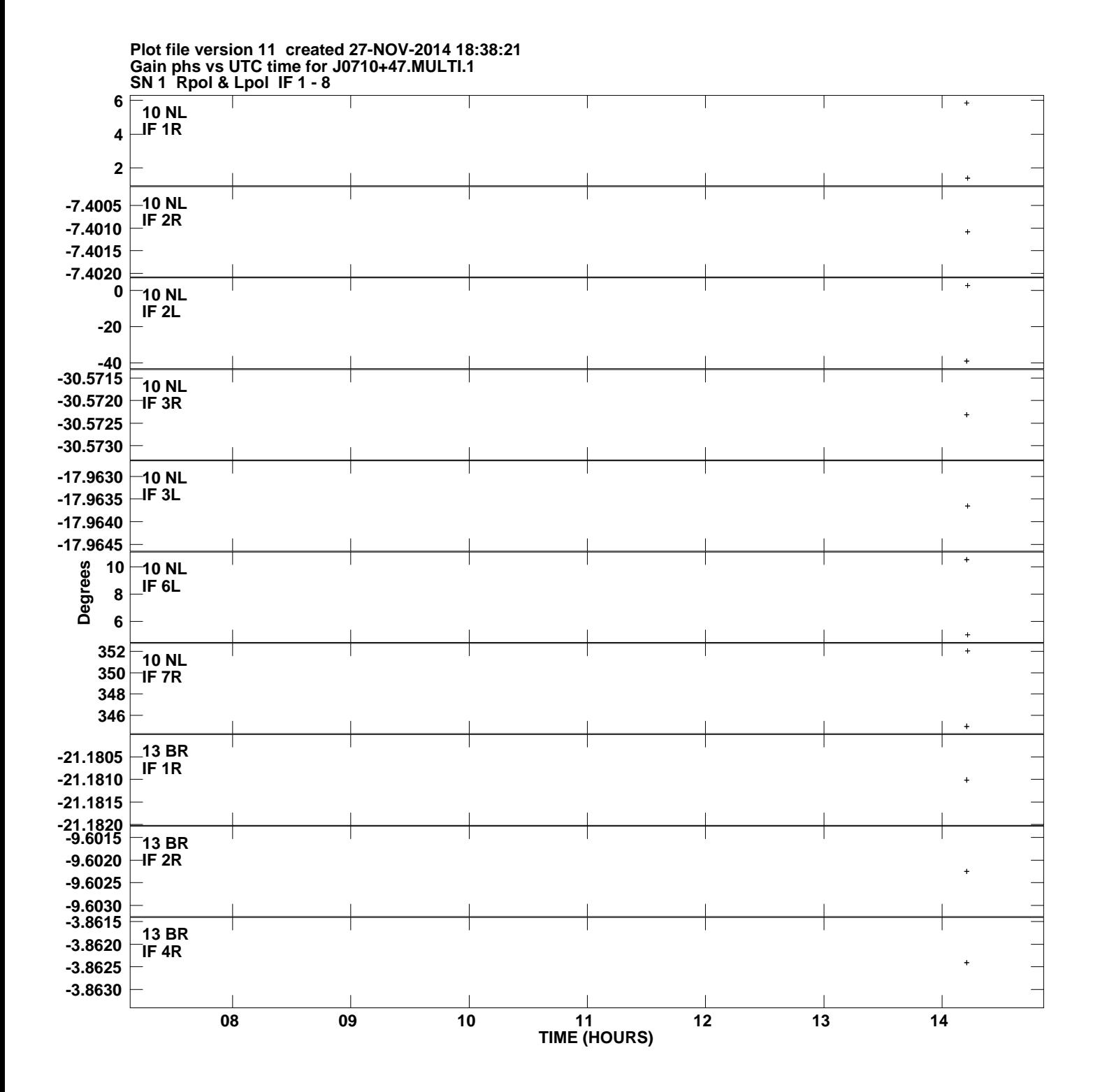

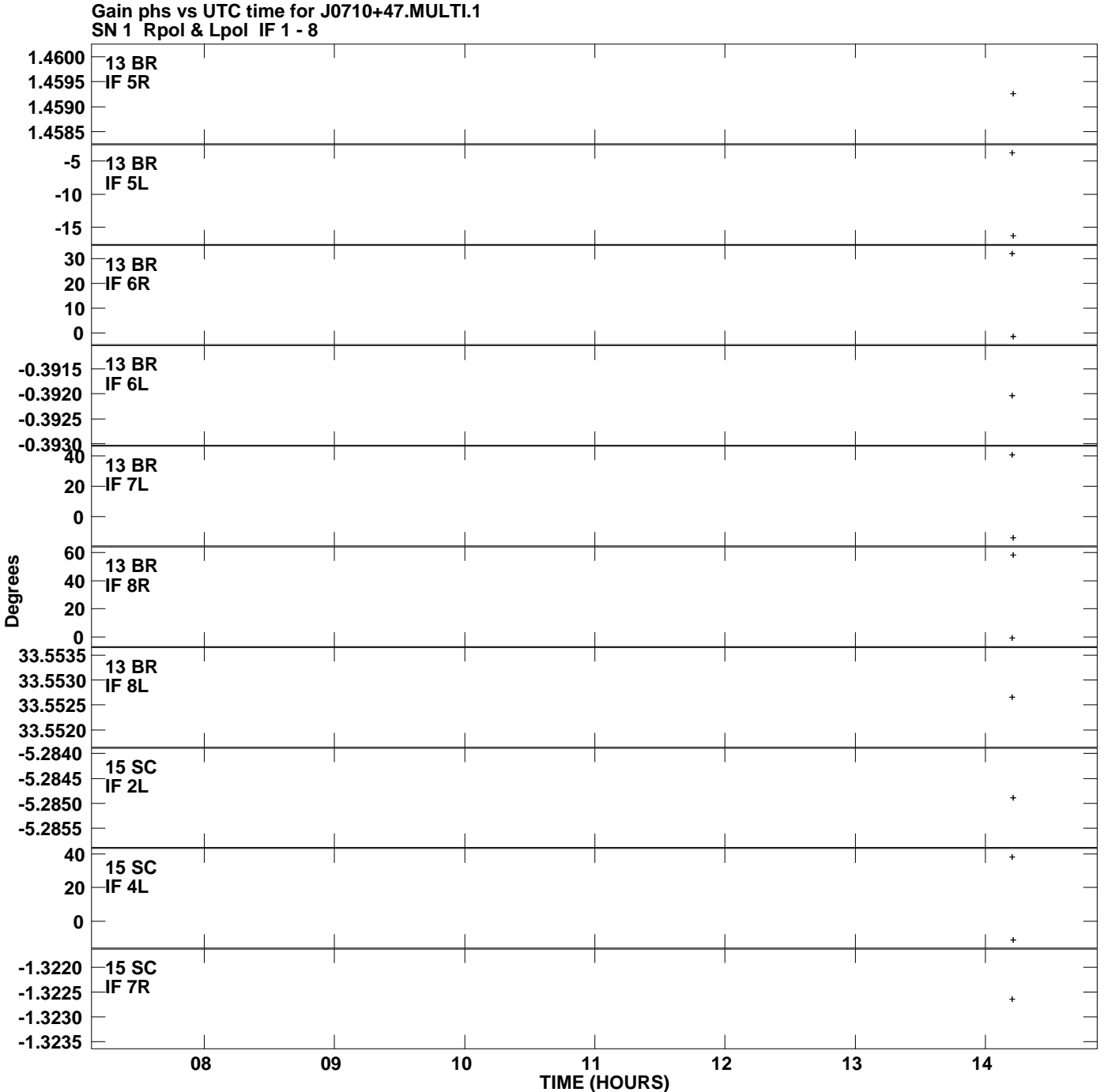

**Plot file version 12 created 27-NOV-2014 18:38:21**

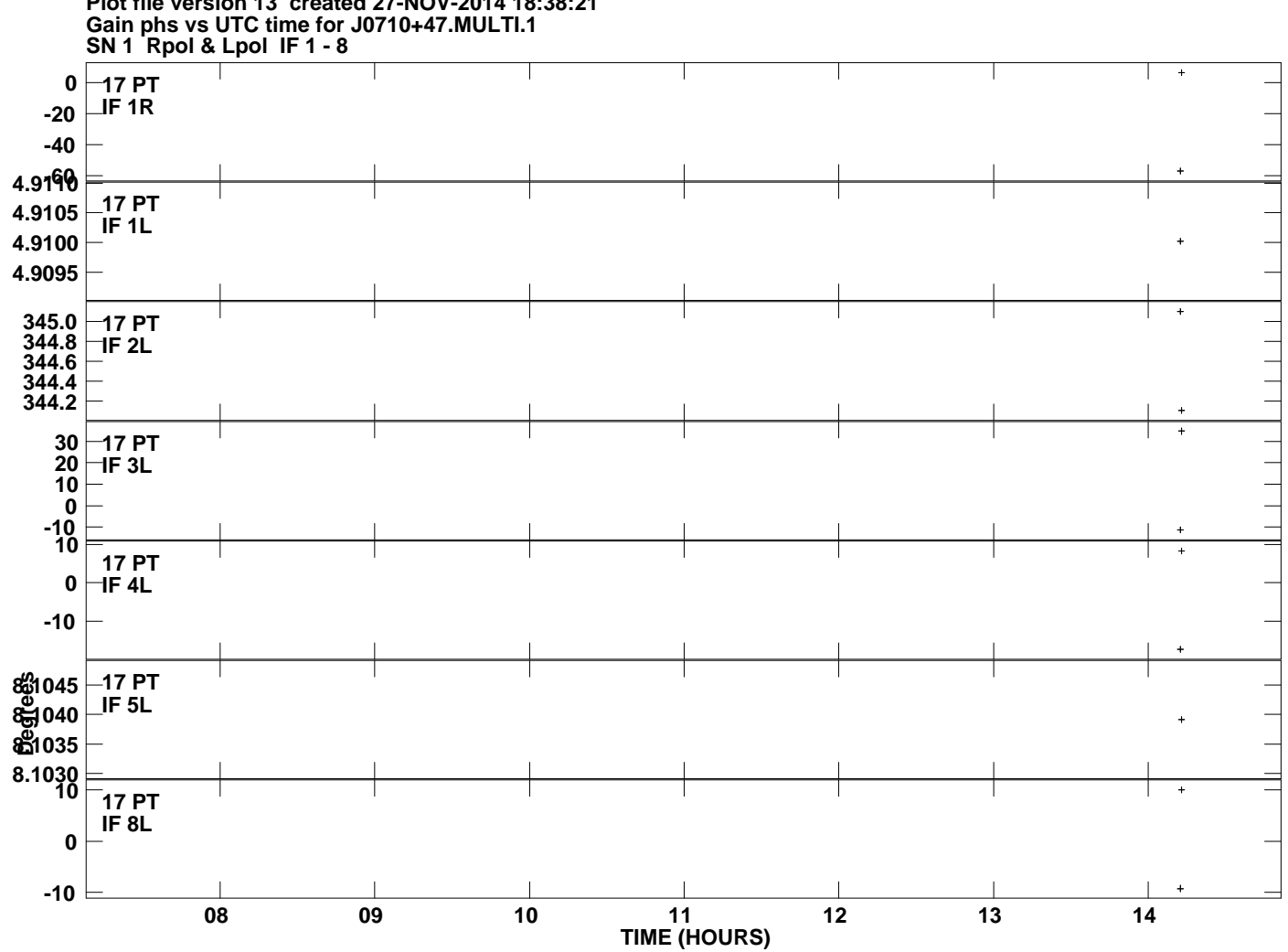

**Plot file version 13 created 27-NOV-2014 18:38:21**